# **Quick Html Color Picker 10**

**TeachUcomp, Incorporated**

 **Special Edition Using Adobe Illustrator 10** Peter Bauer,2002 This is the only Illustrator reference users will need. Organized by feature so that graphics professionals can easily find the information they need when they need it. Inlcudes fill coverage of new features including using Mac OS X.

 Creating Web Pages Bible David A. Crowder,Rhonda Crowder,2004-12-20 Creating Web Pages Bible covers everything beginning to advanced users need to create dynamic Web pages: from planning and building a simple Web page with HTML and authoring tools to creating interactive sites with forms, multimedia, and animation techniques to actually going live with your site. There's even a section on e-commerce. This Bible is a 100% comprehensive reference on creating Web pages, for all user levels.

 **Lightroom 5** Rob Sylvan,Nat Coalson,2013-07-24 Manage your images with Lightroom and this beautifully illustrated guide Image management can soak up huge amounts of a photographer's time, but help is on hand. This complete guides teaches you how to use Adobe Lightroom 5 to import, manage, edit, and showcase large quantities of images with impressive results. The authors, both professional photographers and Lightroom experts, walk you through step by step, demonstrating real-world techniques as well as a variety of practical tips, tricks, and shortcuts that save you time. Streamline image management tasks like a pro, and get back to doing what you love — taking photographs. Teaches you digital imaging fundamentals, as well as specific skills you need to master Adobe's Lightroom 5 digital photography workflow software Explores capturing, importing, editing, processing, and presenting digital photos Explains real-world, professional-level techniques through easy-to-follow instructions and beautiful, full-color examples Frees you to focus on your creative

photography abilities by helping you develop strong technical skills Learn not only the how of editing and handling photographs with Lightroom 5, but the why as well, with Lightroom 5: Streamlining Your Digital Photography Process.

#### Mastering Dreamweaver Made Easy TeachUcomp, Incorporated,2006-12

 HTML, XHTML and CSS All-In-One For Dummies Andy Harris,2010-10-26 A complete and fully updated reference for these key Web technologies HTML, XHTML, and CSS are essential tools for creating dynamic Web sites. This friendly, all-in-one guide covers what programmers need to know about each of the technologies and how to use them together. Like the bestselling first edition, HTML, XHTML, and CSS All-in-One For Dummies, 2nd Edition makes it easy to grasp the fundamentals and start building effective Web pages. With new information about Web 2.0 and Ajax, it's the perfect reference as well. HTML, XHTML, and CSS are the key technologies for building dynamic Web pages This friendly, all-in-one guide explains each technology, shows how to use them together, and examines quality Web design and layout Six self-contained minibooks cover HTML, CSS, design and layout, client-side JavaScript, Ajax and server-side, and putting it all together Covers new Web development advancements including new technologies and changes to the standards Includes a CD with additional valuable Web development programs and a companion Web site featuring the code used in the book Web programmers and designers will find what they most need to know in HTML, XHTML, and CSS All-in-One For Dummies, 2nd Edition, helping them create the type of Web sites that today's market demands. CD-ROM and other supplementary materials are not included as part of eBook file. These materials will be made available for download upon purchase of the digital edition

 **Programming the Web with Visual Basic .NET** Constance Petersen,Lynn Torkelson,2002-07-16 After reading Programming the Web with Visual Basic .NET, developers will understand how to build and deploy top quality, professionally designed, highly usable Web applications using Visual Basic .NET.

 **HTML, CSS, & JavaScript All-in-One For Dummies** Paul McFedries,2023-08-15 A thorough and helpful reference for aspiring website builders Looking to start an exciting new career in front-end web building and design? Or maybe you just want to develop a new skill and create websites for fun. Whatever your reasons, it's never been easier to start learning how to build websites from scratch than with help from HTML, CSS, & JavaScript All-in-One For Dummies. This book has the essentials you need to wrap your head around the key ingredients of website design and creation. You'll learn to build attractive, useful, and easy-to-navigate websites by combining HTML, CSS, and JavaScript into fun and practical creations. Using the 6 books compiled within this comprehensive collection, you'll discover how to make static and dynamic websites, complete with intuitive layouts and cool animations. The book also includes: Incorporate the latest approaches to HTML, CSS, and JavaScript, including those involving new markup, page styles, interactivity, and more Step-by-step instructions for new site creators explaining the very basics of page layouts and animations Easy-to-follow advice for adjusting page color and background, adding widgets to a site, and getting rid of all the bugs that affect site performance Web development is a fun, interesting, and challenging skill that can lead to a lucrative career (if you're so inclined). And with the right help, almost anyone can learn to create engaging websites from scratch. So, grab a copy of HTML, CSS, & JavaScript All-in-One For Dummies and you'll be designing and building before you know it!

 **The Illustrated AutoCAD 2007 Quick Reference** Ralph Grabowski,2006 No other AutoCAD $\tilde{A}$ , $\hat{A}$ ® reference guide on the market is more up-to-date or provides details for as many commands and functions as this comprehensive resource. Ideal for beginner through advanced

students, as well as programmers and managers alike, The Illustrated AutoCADA. A ® 2007 Ouick Reference catalogs all standard AutoCADA, ® commands in alphabetical order, briefly describing the function of each command and its options. Every listing includes cross-references to related commands, system variables, and/or files, taking the guesswork out of executing AutoCAD $\hat{A}$ , $\hat{A}$ ® commands to their potential. All methods of accessing each command are featured, as well as commands not documented by Autodesk $\tilde{A}, \hat{A} \circledast$ .

 Dreamweaver MX 2004 in 10 Simple Steps or Less Joyce J. Evans,2004-05-10 If you are looking to make your job of building Web pages as effortless as possible and need a quick and easy understanding of the technology in order to do so, then this book is for you-whether you're new to Dreamweaver MX 2004 or you need a refresher on everything from simple tasks such as defining a Dreamweaver MX 2004 site to complex tasks such as creating dynamic content. Open the book and you'll discover clear, easy-to-follow instructions for more than 250 key Dreamweaver MX 2004 tasks, each presented in ten quick steps-or less. Easy-to-navigate pages, lots of screen shots, and to-thepoint directions guide you through every common (and not so common) Dreamweaver MX 2004 challenge-and help you get more done in less time. \* Each solution is ten steps-or less-to help you get the job done fast \* Self-contained two-page spreads deliver the answers you need-without flipping pages \* A no-fluff approach focuses on helping you achieve the results \* A resource packed with useful and fun ways to get the most out of Dreamweaver MX 2004

 **Dreamweaver in a Nutshell** Heather Williamson,Bruce Epstein,2002 Dreamweaver in a Nutshell distills all Dreamweaver features, commands, and shortcuts into an indispensable desktop reference for users of all levels. It covers everything from the basics to advanced topics in Dreamweaver, including document creation, site management, templates, libraries, navigation bars, frames, layers,

table, image maps, CSS and HTML styles, XML, HTML cleanup tools, and extending Dreamweaver functions and functionality. You'll benefit from the power user tips and tricks, many useful examples, and the authors' real-world experience. Dreamweaver in a Nutshell focuses on Dreamweaver but also applies to Dreamweaver UltraDev. Rather than teach HTML and web design from scratch, the book helps you leverage your existing knowledge inside Dreamweaver. It is the perfect companion to O'Reilly's Web Design in a Nutshell and the O'Reilly HTML, JavaScript, and CSS books included in Dreamweaver's Reference panel.

 **Programming with Microsoft Visual Basic .NET** Michael V. Ekedahl,William M. Newman,2003 CD-ROM contains Microsoft Visual Basic.NET Professional edition with Microsoft .NET Framework (60 day limited).

#### **Programming the Canvas: HTML5 JavaScript Ruby Python Perl** Quan Nguyen,

 Proceedings of International Conference on Computational Intelligence, Data Science and Cloud Computing Valentina Emilia Balas,Aboul Ella Hassanien,Satyajit Chakrabarti,Lopa Mandal,2021 This book includes selected papers presented at International Conference on Computational Intelligence, Data Science and Cloud Computing (IEM-ICDC) 2020, organized by the Department of Information Technology, Institute of Engineering & Management, Kolkata, India, during 25-27 September 2020. It presents substantial new research findings about AI and robotics, image processing and NLP, cloud computing and big data analytics as well as in cyber security, blockchain and IoT, and various allied fields. The book serves as a reference resource for researchers and practitioners in academia and industry.

 New Perspectives on Creating Web Pages with HTML Patrick Carey,1998 Digital Photography for Next to Nothing John Lewell,2011-08-26 Take photos like a pro without breaking the bank by using FREE and nearly FREE software and hardware explained in this book. Get professional looking shots from a low-cost camera Save money by building your own lighting rigs, tripods, monopods and stabilisers for next to nothing Learn how to use older lenses on modern digital cameras, and make your own macro lens, lens hoods, flash diffusers, flash concentrators, decorative Bokeh effect lenses and more Use dozens of FREE and low cost photo applications for processing, viewing, cataloguing, editing, creating HDR, and photo stitching Build powerful photography processing and editing suites with free software and plugins that go head to head with expensive tools like Adobe Photoshop and Lightroom

 Web Design in a Nutshell Jennifer Niederst Robbins,2006-02-21 Are you still designing web sites like it's 1999? If so, you're in for a surprise. Since the last edition of this book appeared five years ago, there has been a major climate change with regard to web standards. Designers are no longer using (X)HTML as a design tool, but as a means of defining the meaning and structure of content. Cascading Style Sheets are no longer just something interesting to tinker with, but rather a reliable method for handling all matters of presentation, from fonts and colors to the layout of the entire page. In fact, following the standards is now a mandate of professional web design. Our popular reference, Web Design in a Nutshell, is one of the first books to capture this new web landscape with an edition that's been completely rewritten and expanded to reflect the state of the art. In addition to being an authoritative reference for (X)HTML and Cascading Style Sheets, this book also provides an overview of the unique requirements of designing for the Web and gets to the nitty-gritty of JavaScript and DOM Scripting, web graphics optimization, and multimedia production. It is an indispensable tool for web designers and developers of all levels. The third edition covers these contemporary web design topics: Structural layer: HTML 4.01 and XHTML 1.0 (9 chapters), including an alphabetical reference of

all elements, attributes and character entities Presentation layer: Ten all-new chapters on Cascading Style Sheets, Level 2.1, including an alphabetical reference of all properties and values. Behavior layer: JavaScript and scripting with the Document Object Model (DOM) Web environment: New web standards, browsers, display devices, accessibility, and internationalization Web graphics optimization: Producing lean and mean GIF, JPEG, PNG, and animated GIFs Multimedia: Web audio, video, Flash, and PDF Organized so that readers can find answers quickly, Web Design in a Nutshell, Third Edition helps experienced designers come up to speed quickly on standards-based web design, and serves as a quick reference for those already familiar with the new standards and technology. There are many books for web designers, but none that address such a wide variety of topics. Find out why nearly half a million buyers have made this the most popular web design book available.

 **Easy Web Graphics** Julie Adair King,2001 This guide to Web design introduces some basic principles of design and then offers instruction for using software like Microsoft FrontPage 2000 and PhotoDraw 2000 to produce logos, text effects, backgrounds, and buttons. Specific chapters address elements of design, tools, details, text, and pictures. An appendix discusses Web-safe colors. King is an author and design consultant. Features numerous color illustrations.

 **PC Mag** ,1998-02-24 PCMag.com is a leading authority on technology, delivering Labs-based, independent reviews of the latest products and services. Our expert industry analysis and practical solutions help you make better buying decisions and get more from technology.

 **Data Visualization for Oracle Business Intelligence 11g** Dan Vlamis,Tim Vlamis,2015-02-13 The only Oracle Press guide to creating effective visual presentations of business intelligence data quickly and easily Data Visualization for Oracle Business Intelligence 11g reveals the best practices for creating graphs, tables, maps, and other methodologies for presenting data-driven insights using

one of the most common business intelligence front-end systems in the world, Oracle Business Intelligence 11g. This information-rich guide offers clear instructions for building top-quality dashboards, analyses, and visualizations from real-world implementers and respected data visualization experts. You'll learn everything from improving the readability of your tables to implementing the latest Advanced Trellis Chart features and from adding native map views of BI data to designing optimal dashboard layout strategies. You'll see how to produce accurate, compelling, and professional graphics that will immediately enhance corporate decision making. Shows proven steps for extracting maximum impact from native features that are little known to the majority of BI users Covers dashboard strategy, including layout, design, navigation, master detail linking, action links, and prompts Addresses how to extend Oracle Business Intelligence 11g with advanced languages and visualization systems such as JavaScript-based D3 and JQuery, R, and Oracle Application Development Framework Includes an associated web gallery showcasing the colors and graphics that render best digitally

 Sams' Teach Yourself HTML 4.0 in 10 Minutes Tim Evans,1998 Sams Teach Yourself HTML 4 in 10 Minutes, Second Edition, is a compact, task-oriented tutorial that shows you how to perform the most common tasks involved in designing, creating, publishing, and administering Web pages and sites. The book covers only those HTML tags and technologies that are likely to be used on a beginner's Web page, and it is organized in a logical step-by-step order. This edition of the book has been completely rewritten to make it more accessible for the beginning Windows or Macintosh user, and to include more easily accessible reference material.

If you ally dependence such a referred **Quick Html Color Picker 10** ebook that will provide you worth, get the enormously best seller from us currently from several preferred authors. If you want to comical books, lots of novels, tale, jokes, and more fictions collections are also launched, from best seller to one of the most current released.

You may not be perplexed to enjoy every ebook collections Quick Html Color Picker 10 that we will completely offer. It is not re the costs. Its roughly what you need currently. This Quick Html Color Picker 10, as one of the most full of life sellers here will no question be in the midst of the best options to review.

#### **Table of Contents Quick Html Color Picker 10**

- 1. Understanding the eBook Quick Html Color Picker 10
	- The Rise of Digital Reading Quick Html Color Picker 10
	- Advantages of eBooks Over Traditional Books
- 2. Identifying Quick Html Color Picker 10
- Exploring Different Genres
- Considering Fiction vs. Non-Fiction
- Determining Your Reading Goals
- 3. Choosing the Right eBook Platform
	- Popular eBook Platforms
	- Features to Look for in an Quick Html Color Picker 10
	- User-Friendly Interface
- 4. Exploring eBook Recommendations from Quick Html Color Picker 10
	- Personalized Recommendations
- Quick Html Color Picker 10 User Reviews and Ratings
- Ouick Html Color Picker 10 and Bestseller Lists
- 5. Accessing Quick Html Color Picker 10 Free and Paid eBooks
	- $\circ$  Ouick Html Color Picker 10 Public Domain eBooks
	- Ouick Html Color Picker 10 eBook Subscription Services
	- Quick Html Color Picker 10 Budget-Friendly Options
- 6. Navigating Quick Html Color Picker 10 eBook Formats
	- o ePub, PDF, MOBI, and More
	- Ouick Html Color Picker 10 Compatibility with Devices
	- Quick Html Color Picker 10 Enhanced eBook Features
- 7. Enhancing Your Reading Experience
	- Adjustable Fonts and Text Sizes of Quick Html Color Picker 10
- Highlighting and Note-Taking Quick Html Color Picker 10
- Interactive Elements Quick Html Color Picker 10
- 8. Staying Engaged with Quick Html Color Picker 10
	- Joining Online Reading Communities
	- Participating in Virtual Book Clubs
	- Following Authors and Publishers Quick Html Color Picker 10
- 9. Balancing eBooks and Physical Books Quick Html Color Picker 10
	- Benefits of a Digital Library
	- Creating a Diverse Reading Collection Quick Html Color Picker 10
- 10. Overcoming Reading Challenges
	- Dealing with Digital Eye Strain
	- Minimizing Distractions
	- Managing Screen Time
- 11. Cultivating a Reading Routine Quick Html Color Picker 10
	- Setting Reading Goals Quick Html

Color Picker 10

- Carving Out Dedicated Reading Time 12. Sourcing Reliable Information of Quick Html Color Picker 10
	- Fact-Checking eBook Content of Quick Html Color Picker 10
	- Distinguishing Credible Sources
- 13. Promoting Lifelong Learning
	- Utilizing eBooks for Skill Development
	- Exploring Educational eBooks
- 14. Embracing eBook Trends
	- o Integration of Multimedia Elements
	- Interactive and Gamified eBooks

#### **Quick Html Color Picker 10 Introduction**

In todays digital age, the availability of Quick Html Color Picker 10 books and manuals for download has revolutionized the way we access information. Gone are the days of physically flipping through pages and carrying heavy

textbooks or manuals. With just a few clicks, we can now access a wealth of knowledge from the comfort of our own homes or on the go. This article will explore the advantages of Quick Html Color Picker 10 books and manuals for download, along with some popular platforms that offer these resources. One of the significant advantages of Quick Html Color Picker 10 books and manuals for download is the cost-saving aspect. Traditional books and manuals can be costly, especially if you need to purchase several of them for educational or professional purposes. By accessing Quick Html Color Picker 10 versions, you eliminate the need to spend money on physical copies. This not only saves you money but also reduces the environmental impact associated with book production and transportation. Furthermore, Quick Html Color Picker 10 books and manuals for download are incredibly convenient. With just a computer or smartphone and an internet connection, you can access a vast library of resources on any subject

imaginable. Whether youre a student looking for textbooks, a professional seeking industryspecific manuals, or someone interested in selfimprovement, these digital resources provide an efficient and accessible means of acquiring knowledge. Moreover, PDF books and manuals offer a range of benefits compared to other digital formats. PDF files are designed to retain their formatting regardless of the device used to open them. This ensures that the content appears exactly as intended by the author, with no loss of formatting or missing graphics. Additionally, PDF files can be easily annotated, bookmarked, and searched for specific terms, making them highly practical for studying or referencing. When it comes to accessing Quick Html Color Picker 10 books and manuals, several platforms offer an extensive collection of resources. One such platform is Project Gutenberg, a nonprofit organization that provides over 60,000 free eBooks. These books are primarily in the public domain, meaning they can

be freely distributed and downloaded. Project Gutenberg offers a wide range of classic literature, making it an excellent resource for literature enthusiasts. Another popular platform for Quick Html Color Picker 10 books and manuals is Open Library. Open Library is an initiative of the Internet Archive, a non-profit organization dedicated to digitizing cultural artifacts and making them accessible to the public. Open Library hosts millions of books, including both public domain works and contemporary titles. It also allows users to borrow digital copies of certain books for a limited period, similar to a library lending system. Additionally, many universities and educational institutions have their own digital libraries that provide free access to PDF books and manuals. These libraries often offer academic texts, research papers, and technical manuals, making them invaluable resources for students and researchers. Some notable examples include MIT OpenCourseWare, which offers free access to

course materials from the Massachusetts Institute of Technology, and the Digital Public Library of America, which provides a vast collection of digitized books and historical documents. In conclusion, Quick Html Color Picker 10 books and manuals for download have transformed the way we access information. They provide a cost-effective and convenient means of acquiring knowledge, offering the ability to access a vast library of resources at our fingertips. With platforms like Project Gutenberg, Open Library, and various digital libraries offered by educational institutions, we have access to an ever-expanding collection of books and manuals. Whether for educational, professional, or personal purposes, these digital resources serve as valuable tools for continuous learning and selfimprovement. So why not take advantage of the vast world of Quick Html Color Picker 10 books and manuals for download and embark on your journey of knowledge?

#### **FAQs About Quick Html Color Picker 10 Books**

#### **What is a Quick Html Color Picker 10 PDF?** A PDF (Portable Document Format) is a file format developed by Adobe that preserves the layout and formatting of a document, regardless of the software, hardware, or operating system used to view or print it. **How do I create a Quick Html Color Picker 10 PDF?** There are several ways to create a PDF: Use software like Adobe Acrobat, Microsoft Word, or Google Docs, which often have built-in PDF creation tools. Print to PDF: Many applications and operating systems have a "Print to PDF" option that allows you to save a document as a PDF file instead of printing it on paper. Online converters: There are various online tools that can convert different file types to PDF. **How do I edit a Quick Html Color Picker 10 PDF?** Editing a PDF can be done with software like Adobe Acrobat, which allows direct editing of text, images, and other elements

within the PDF. Some free tools, like PDFescape or Smallpdf, also offer basic editing capabilities. **How do I convert a Quick Html Color Picker 10 PDF to another file format?** There are multiple ways to convert a PDF to another format: Use online converters like Smallpdf, Zamzar, or Adobe Acrobats export feature to convert PDFs to formats like Word, Excel, JPEG, etc. Software like Adobe Acrobat, Microsoft Word, or other PDF editors may have options to export or save PDFs in different formats. **How do I password-protect a Quick Html Color Picker 10 PDF?** Most PDF editing software allows you to add password protection. In Adobe Acrobat, for instance, you can go to "File" -> "Properties" -> "Security" to set a password to restrict access or editing capabilities. Are there any free alternatives to Adobe Acrobat for working with PDFs? Yes, there are many free alternatives for working with PDFs, such as: LibreOffice: Offers PDF editing features. PDFsam: Allows splitting, merging, and editing PDFs. Foxit Reader:

Provides basic PDF viewing and editing capabilities. How do I compress a PDF file? You can use online tools like Smallpdf, ILovePDF, or desktop software like Adobe Acrobat to compress PDF files without significant quality loss. Compression reduces the file size, making it easier to share and download. Can I fill out forms in a PDF file? Yes, most PDF viewers/editors like Adobe Acrobat, Preview (on Mac), or various online tools allow you to fill out forms in PDF files by selecting text fields and entering information. Are there any restrictions when working with PDFs? Some PDFs might have restrictions set by their creator, such as password protection, editing restrictions, or print restrictions. Breaking these restrictions might require specific software or tools, which may or may not be legal depending on the circumstances and local laws.

#### **Quick Html Color Picker 10**

#### **Quick Html Color Picker 10 :**

#### **fluid mechanics by frank m white 7th edition** - Oct 22 2021

#### fluid mechanics 9th edition mcgraw hill - Jun 29 2022

web mcgraw hill education 2016 fluid mechanics 773 pages features problems of different types precision and accuracy along with application of concepts to engineering

#### **fluid mechanics 7th edition textbook solutions** - Oct 02 2022

web fluid mechanics seventh edition frank m white is professor emeritus of mechanical and ocean engineering at the university of rhode island he studied at

#### **fluid mechanics white frank 9780073398273 amazon com** - Feb 06 2023

web the seventh edition of white s fluid mechanics offers students a clear and comprehensive presentation of the material that

demonstrates the progression from fluid mechanics 7th ed frank m white mc graw -Aug 12 2023 web the seventh edition of white s fluid mechanics offers students a clear and comprehensive presentation of the material that demonstrates the progression from fluid mechanics 7th edition solutions and answers quizlet - Mar 27 2022 web fluid mechanics by frank m white 7th edition easyengineering civil mechanical electronics comm electrical chemical iit jee syllabus anna fluid mechanics frank m white white google books - Apr 08 2023 web sep 12 2019 fluid mechanics frank white 7th edition scribd identifier ark ark 13960 t8sc2061v ocr abbyy finereader 11 0 extended ocr pages 1 ppi 300 scanner internet archive html5 uploader 1 6 4 plus circle add review comment reviews there are no reviews yet be the first one to write a review fluid mechanics frank m white google books - Nov

#### 22 2021

#### fluid mechanics frank white 7th edition scribd archive org - Jan 05 2023

web white frank m publication date 1986 topics fluid mechanics publisher new york mcgraw hill collection inlibrary printdisabled

internetarchivebooks

# **fluid mechanics frank m white google books**

- Jul 11 2023

web the seventh edition of white s fluid mechanics offers students a clear and comprehensive presentation of the material that demonstrates the progression from **fluid mechanics seventh edition by frank m**

# **white google drive** - Sep 13 2023

web view details request a review learn more fluid mechanics seventh edition by frank m white - May 09 2023

web jan 16 2015 white s fluid mechanics offers students a clear and comprehensive presentation of the material that demonstrates the

progression from physical concepts to fluid mechanics white frank m free download borrow and - Sep 01 2022 web solutions for fluid mechanics 7th frank m white get access to all of the answers and step by step video explanations to this book and 5 000 more try numerade free join fluid mechanics with student dvd frank white google books - Dec 04 2022 web sep 24 2020 created by importbot imported from library of congress marc record fluid mechanics by frank m white 2011 mcgraw hill edition in english 7th ed fluid mechanics seventh edition by frank m white - Jan 25 2022

#### pdf white 2011 7ed fluid mechanics 1 - Jun 10 2023

web jan 22 2010 the seventh edition of white s fluid mechanics offers students a clear and comprehensive presentation of the material that demonstrates the progression from

solutions for fluid mechanics 7th by frank m white numerade - Apr 27 2022 web wcb mcgraw hill 1999 fluid mechanics 826 pages the fourth edition of this text includes the addition of over 500 new problems divided into categories of applied

## **fluid mechanics by frank m white open**

**library** - Jul 31 2022

web now with expert verified solutions from fluid mechanics 7th edition you ll learn how to solve your toughest homework problems our resource for fluid mechanics includes

fluid mechanics frank m white white google buku - Nov 03 2022

web fluid mechanics fluid mechanics 9th edition isbn10 1260258319 isbn13 9781260258318 by frank white and henry xue 2021 purchase options lowest

fluid mechanics 7th ed frank m white mcgraw hill 2011 - May 29 2022

web feb 28 2023 fluid mechanics by frank m white 1986 mcgraw hill mcgraw hill companies

edition in english 2nd ed fluid mechanics mcgraw hill series in mechanical engineering - Mar 07 2023 web feb 2 2010 the seventh edition of white s fluid mechanics offers students a clear and comprehensive presentation of the material that demonstrates the progression from **fluid mechanics by frank m white open**

**library** - Dec 24 2021

**fluid mechanics frank m white google books** - Feb 23 2022

# **pdf george s marvellous medicine**

**researchgate** - Jun 03 2022

web nov 24 2009 david warriner doncaster and bassetlaw hospitals nhs foundation trust abstract this charming children s book as old as this reviewer is based on the pharmaceutical misadventures of george **georgeandthemarvellousmedicineprintouts 2022 cievege** - Nov 27 2021

web a special grandma medicine a remedy for everything and george knows just what to put into it grandma s in for the surprise of her life and so is george when he sees the results of his mixture

#### george s marvellous medicine pdf google drive - Jul 16 2023

web view details request a review learn more resource pack george s marvellous medicine puffin schools - May 14 2023

web resource pack george s marvellous medicine download what s the story inspire your class with roald dahl s hilarious story starring george a mischievous and accidental scientist george kranky s grandma is a miserable grouch george really hates that horrid old witchy woman one saturday morning he is in charge of giving grandma her medicine

invent your own marvellous medicine just like george penguin - Nov 08 2022 web invent your own marvellous medicine just like george in the roald dahl tale george s

marvellous medicine but be warned it could get explosive you will need the george s marvellous medicine drawing sheet a4 paper a printer download resources how to make it george s marvellous medicine colour edn penguin books uk - Apr 01 2022 web george s marvellous medicine colour edn paperback shop now summary phizzwhizzing new cover look and branding for the world s number one storyteller george kranky s grandma is a miserable grouch george really hates that horrid old witchy woman one saturday morning george is in charge of giving grandma her medicine george s marvelous medicine by roald dahl goodreads - May 02 2022 web jan 10 1981 george s marvelous medicine by roald dahl goodreads jump to ratings and reviews want to read buy on amazon rate this book george s marvelous medicine roald dahl quentin blake illustrator 4 03 89 789 ratings3 510 reviews george is alone in the house with grandma the most horrid grouchy old grandma

#### ever

#### george s marvellous medicine chapter 1 rokeby park primary - Mar 12 2023

web m going shopping in the village george s mother said to george on saturday morning so be a good boy and don t get into mischief this was a silly thing to say to a small boy at any time it immediately made him wonder what sort of mischief he might get into and don t forget to give grandma her medicine at eleven o clock the mother said

#### **george s marvellous medicine by roald dahl dramatisation** - Aug 05 2022

web oct 2 2007 duration 03 42 description classroom ideas a dramatised extract from george s marvellous medicine by roald dahl george comes up with an idea to shock his grandma with a magic

#### **george marvellous medicine teaching resources teachers pay teachers** - Jul 04 2022

web contents of the bundle include george s

marvellous medicine printable sentence starter mat ks2 katie wlknsn george s marvellous medicine printable word mat ks2 katie wlknsn resources designed for use to help lks2 pupils to write a character description of george s grandma in george s marvellous medicine by roald

#### george s marvellous medicine dahl roald free download - Jun 15 2023

web 81 pages 27 cm this is a funny story which tells the tale of george and his grandma when he can t stand her bad habits any longer he decides to cure her nastiness for good he concocts a very special medicine which is as nasty as she is with explosive results

#### george s marvellous medicine chapter one grandma - Oct 07 2022

web george s marvellous medicine chapter one grandma i m going shopping in the village george s mother said to george on saturday morning so be a good boy and don t get up to mischief and don t forget to give grandma her medicine at

eleven o clock the mother said then out she went closing the back door behind her

george and the marvellous medicine print outs george - Apr 13 2023

web george s marvellous medicine roald dahl 2016 09 a splendiferous new hardback of george s marvellous medicine part of a collection of truly delumptious classic roald dahl titles with stylish jackets over surprise printed colour cases and exquisite endpaper designs george kranky s grandma is a miserable grouch

george s marvellous medicine roald dahl google books - Jan 10 2023

web sep 6 2007 roald dahl penguin random house children s uk sep 6 2007 juvenile fiction 128 pages the rule would be this whatever george saw if it was runny or powdery or gooey in it went

georges marvellous medicine flip ebook pages 1 50 anyflip - Oct 27 2021

web jun 18 2021 1 50 51 73 georges marvellous medicine by dahl roald roald dahl george s

marvellous medicineroald dahl george s marvellous medicine warning to readers do not try to make george s marvellous medicine yourselves at home it could be dangerous grandma i m going shopping in the village george s mother said george s marvelous medicine dahl roald free download - Feb 11 2023 web george decides that his grumpy selfish old grandmother must be a witch and concocts some marvelous medicine to take care of her 5 5 009 012 4 6 access restricted item true addeddate 2009 09 08 19 33 39 boxid **roald dahl george s marvelous medicine holy trinity ce** - Sep 18 2023 web title roald dahl george s marvelous medicine author roald dahl subject children s literature keywords roald dahl george s marvelous medicine created date **pdf george and the marvellous medicine print outs** - Jan 30 2022

web feb 27 2023 george s marvellous medicine

colour edn roald dahl 2016 09 13 the classic roald dahl story with fabulous full colour illustrations by quentin blake george kranky s grandma is a miserable grouch george really hates that horrid old witchy woman one saturday morning george is in charge of giving grandma her medicine so ho ah

#### **read download georges marvellous medicine pdf pdf** - Feb 28 2022

web aug 16 2007 george s marvellous medicine colour edn the classic roald dahl story with fabulous full colour illustrations by quentin blake george kranky s grandma is a miserable grouch george really hates that horrid old witchy woman one saturday morning george is in charge of giving grandma her medicine so ho

#### **george and the marvellous medicine print outs pdf pdf** - Dec 29 2021

web george and the marvellous medicine print outs pdf pages 2 15 george and the marvellous medicine print outs pdf upload mita d murray 2 15 downloaded from aeromeet2021 malaysia

travel on october 2 2023 by mita d murray brilliant and worldwide acclaimed author of charlie and the chocolate george s marvellous medicine pages 1 50 fliphtml5 - Aug 17 2023 web sep 27 2021 check pages 1 50 of george s marvellous medicine in the flip pdf version george s marvellous medicine was published by nada al baridi on 2021 09 27 find more similar flip pdfs like george s marvellous medicine download george s marvellous medicine pdf for free

george s marvellous medicine wikipedia - Dec 09 2022

web george s marvellous medicine known as george s marvelous medicine in the us is a book written by roald dahl and illustrated by quentin blake first published by jonathan cape in 1981 it features george kranky an eight year old boy who concocts his own miracle elixir to replace his tyrannical grandmother s regular prescription medicine

george s marvellous medicine writing teaching resources tpt - Sep 06 2022 web fantastic no prep reading comprehension and writing response worksheets based on george s marvellous medicine by roald dahl this print and go book companion is great for busy teachers who want to explore magic and mischief **gpg professional job centre** - Apr 13 2023 web food service manager re advertisement applicants who previously applied must re apply department of health dr yusuf dadoo hospital r 294 321 00 per annum plus benefits 2023 11 30 view assistant manager nursing phc department of health jhb health district alexandra chc x1 r683 838 r767 184 per annum 2023 11 30 gauteng nursing intake 2024 apply here now uniforumtz - May 02 2022

web mar 9 2022 applications must be done on the gpg professional job centre system before or on the 31st july 2022 no late applications will be accepted certified documents will be uploaded on the system however you will be required to take

supporting documents to the selection centre should you be shortlisted **login gauteng** - Mar 12 2023 web our contact contact us 75 fox street mashalltown johannesburg 2000 011 689 5000 gpgjobcentre gauteng gov za **gpg professional job centre gauteng** - Feb 11 2023 web all applicants need to register a profile in

order to apply for available vacancies all applicants are required to scan certified copies of qualifications and id you are required to upload documents every time you apply and you will be required to bring recently 6month or less certified documents along to the interview should you be shortlisted

gpg professional job centre - Aug 05 2022 web to apply for the below positions please apply online at professionaljobcentre gpg gov za only online applications will be considered and for general enquiries please contact human resource on 072 668 0029 076 521 4118

gpg professional job centre - Jul 16 2023 web register your profile and apply to join a provincial government that offers a competitive working environment in which skills development and professional growth are intricately connected to the successful achievement of gpg strategic objectives and priorities

gpg professional job centre - Jun 03 2022 web applicants must apply online at gautengonline gov za professionaljobcentre gpg gov za applications must be submitted on new z83 form obtainable from any public service department or on the internet at dpsa gov za documents effective from 01 january 2021 how to register your profile gpg professional job centre facebook - Jun 15 2023 web how to register your profile and apply for vacancies on the gpg e recruitment system visit professionaljobcentre gpg gov za or gautengonline gov za click vacancies 1 existing user may login to apply for vacancy using id number and password

gauteng jobs - Dec 09 2022 web see thousands of jobs gauteng jobs 2023 all right reserved 2023 all right reserved gpg professional job centre how to register and apply the - Jan 10 2023 web apr 13 2020 how to get started 1 visit the gauteng provincial government jobs website to get started you will first need to visit the gpg jobs website you can click here to visit the website now 2 register on the gpg professional job centre in order to get started you will first need to register an account on the website gpg professional job centre - May 14 2023 web call us phone 080 022 8827 email support gauteng gov za quick links all jobs about us gpg professional job centre gauteng - Sep 18 2023 web position department package closing action medical specialist department of health r 1 214 805 00 per annum all inclusive package 01 12

2023 view medical specialist

88 dpsa gov za - Apr 01 2022

web applications to apply for the position please apply online at professionaljobcentre gpg gov za only online applications will be considered closing date 23 june 2023 note the online application must be accompanied by a fully completed signed z83 form and a comprehensive cv including 3 contactable

**gpg professional job centre** - Sep 06 2022 web human resource clerk reference number refs 019265 directorate gauteng college of nursing number of posts 1 package 202 233 00 per annum all inclusive package enquiries mr g nkuna 078 919 4641

register your profile gauteng department of e government - Jul 04 2022

web dec 10 2019 to apply for the latest gautengprovince vacancies

growinggautengtogether gauteng department of e government

gpg vacancies 2024 requirement application form - Feb 28 2022

web nov 10 2023 how to submit gpg vacancies

application form 2024 if you re interested in applying for a job at gpg you can follow these steps visit the gpg website start by visiting the official gpg website gauteng gov za search for gpg vacancies look for the vacancies or jobs section on the website apply for government jobs online gauteng provincial - Nov 08 2022 web how to register and apply for vacancies if you have a profile click log in and enter your id number and password and update your profile new users may click on register profile and fill in all your details then log in to search for vacancies and apply how to download the gauteng provincial

government application form - Aug 17 2023 web jul 14 2023 if you are interested in applying for a government job in gauteng you will need to download the gpg application form professionaljobcentre gpg gov za the application form can be downloaded from the gpg professional job centre website

### **gpg professional job centre** - Oct 19 2023

web we would like to show you a description here but the site won t allow us

#### **gauteng provincial government gauteng gov za visit us online** - Oct 07 2022

web the official website of the gauteng provincial government view all our services the latest news events publications and get info on how we serve you

Best Sellers - Books ::

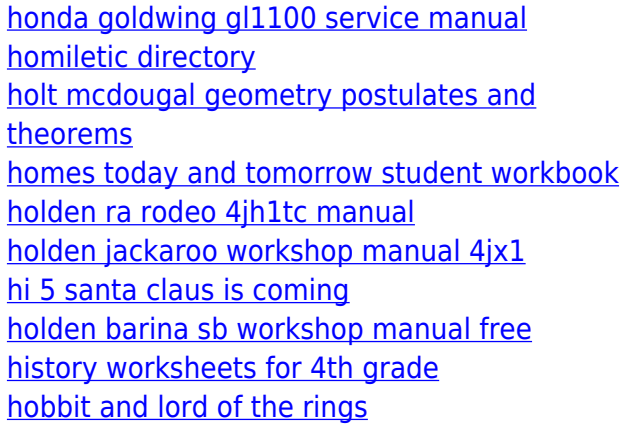